# **1. Introduction**

SUDAAN 11.0.4 contains the following changes from SUDAAN 11.0.3:

- New output keywords in WTADJUST and WTADJX
- Formatted MODELRHS and CONTRAST columns in SAS output datasets
- Bug Fixes

SUDAAN 11.0.4 has been tested on the following platforms:

- Windows 10, 64-bit, SAS-callable SUDAAN with SAS 9.4 M5
- Windows 10, 64-bit, SAS-callable SUDAAN with SAS 9.4 M7
- Red Hat Enterprise Linux 7.9, 64-bit, SAS-callable SUDAAN with SAS 9.4 M7

# **2. New output keywords in WTADJUST and WTADJX**

## **Usage**

Output keywords WT\_JACKWGT and WT\_REPWGT are now available in PROC WTADJUST and PROC WTADJX in the output group PREDICTED. Exhibit 1 below supplements the PREDICTED Group sections of Exhibit 24-8 and Exhibit 25-11 in the SUDAAN Release 11 Language Manual.

If one of these keywords or PREDICTED=All are specified in the output statement, then the output dataset will include variables WT\_REPWGT1-WT\_REPWGT*n* or

WT\_JACKWGTS1\_WT\_JACKWGTSn, where *n* corresponds to the number of replicate weights specified on the REPWGT or JACKWGTS statement. These variables contain the calibrated jackknife or BRR weights. See example code in Exhibit 2.

These keywords are only available when a REPWGTS or JACKWGTS statements are used and thus are not available for the delete-1 jackknife specified using a NEST statement.

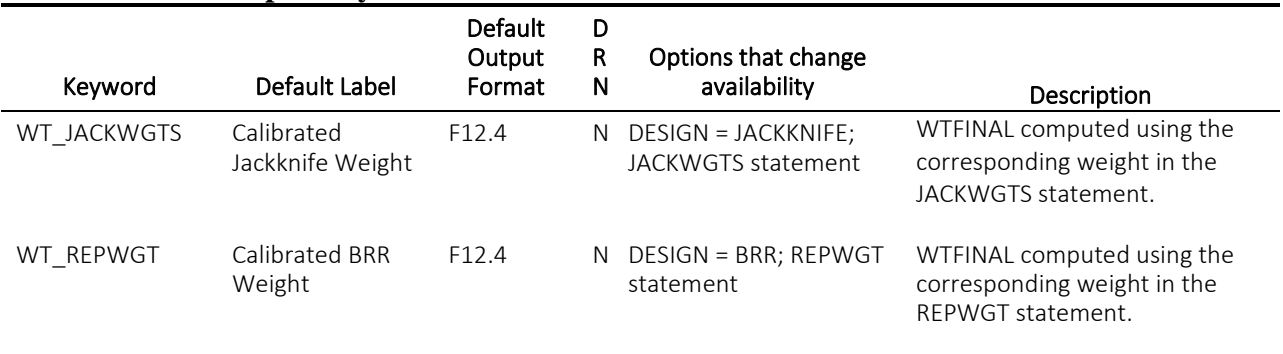

## **Exhibit 1. New Output Keywords**

Exhibit 2. Sample statements that produce new output

output idvar adjfactor wtfinal wt repwgt/ filename=calibrated1 replace; output / predicted=ALL filename=calibrated2 replace;

**Impacted Procedures**

WTADJUST, WTADJX

### **Impacted Statistics**

None

# **3. MODELRHS and CONTRAST columns in output datasets**

MODELRHS and CONTRAST columns in output datasets now contain formatted values similar to PRINT output. These are descriptive columns that accompany the output keywords in output groups BETAS and TESTS. Instead of a numeric index, MODELRHS and CONTRAST columns contain informative labels based on variable and value labels. For example:

Exhibit 3. Sample statements for which outputs have changed:

```
output / tests = default filename = tests replace;
output beta/ filename = beta replace;
```
#### Exhibit 4. Sample outputs:

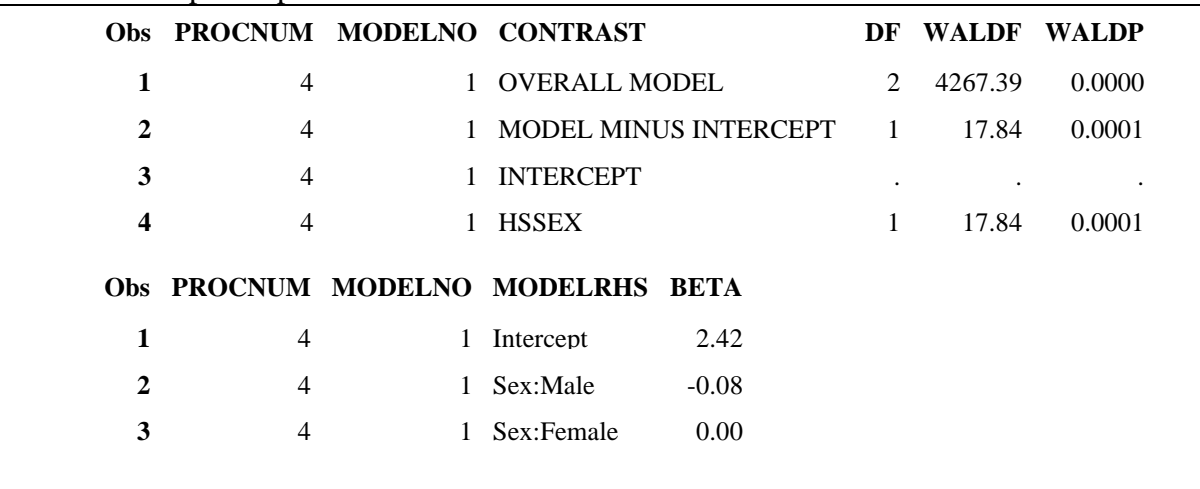

Exhibit 5. Sample outputs prior to 11.0.4:

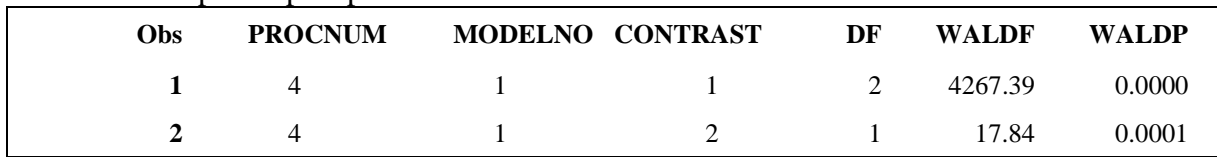

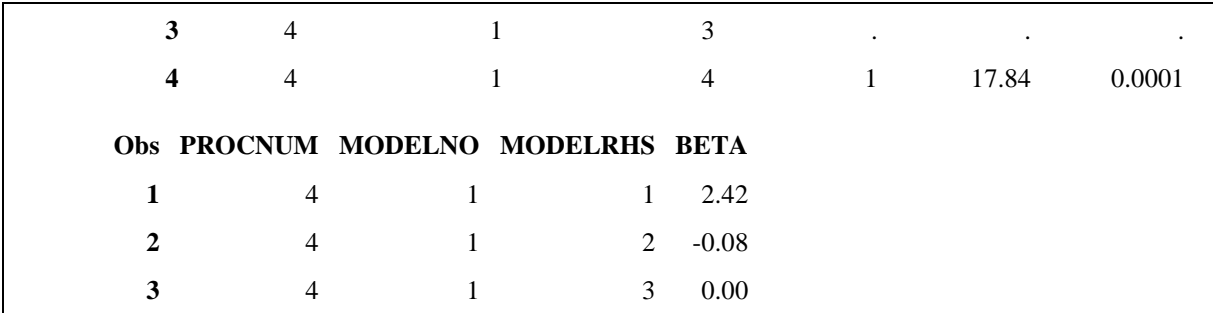

To revert to unformatted output as in 11.0.3, remove formats from variables or specify an RBY statement. Formatted output is not available when RBY statements are used.

### **Impacted Procedures**

REGRESS, LOGISTIC, MULTILOG, LOGLINK

### **Impacted Statistics**

None

# **4. Bug Fixes**

The following bugs have been fixed:

- 1. When an XU statement was specified in VARGEN, SUBPOPX and SUBPOPN statements were being ignored. SUBPOPX and SUBPOPN are now applied appropriately. Note that XU statements produce SEESTIM values of zero. Unweighted standard error estimates can be obtained from VARGEN using X Statements and specifying a weight of 1.
- 2. VARGEN calculated DEFFESTIM incorrectly when DESIGN=BRR. This is now calculated correctly.
- 3. An uninformative error was returned if TDDF was specified when multiple imputation was not used. An informative error is now returned.

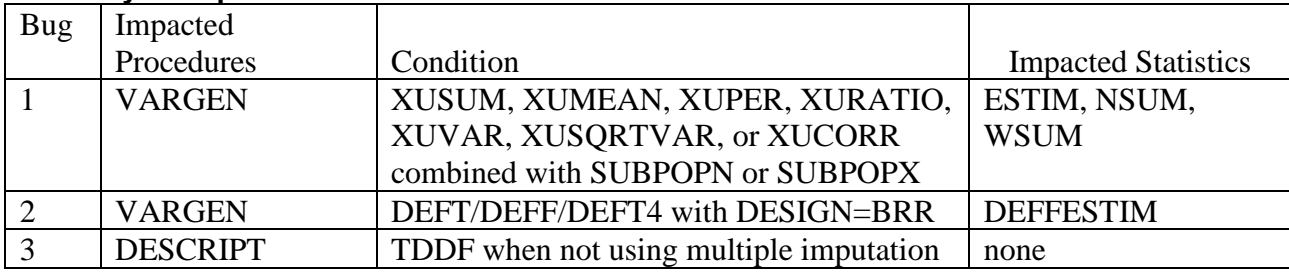

### **Summary of Impacts**